## Heterogeneous Parallelism at Microsoft

Herb Sutter

### **1975-2005**

Put a **computer** on every desk, in every home, in every pocket.

### **2005-2011**

**The free lunch**

**is so over**

Put a **parallel supercomputer** on every desk, in every home, in every pocket.

### **Welcome to the jungle**

### **2011-201x**

Put a **heterogeneous supercomputer**

on every desk, in every home, in every pocket.

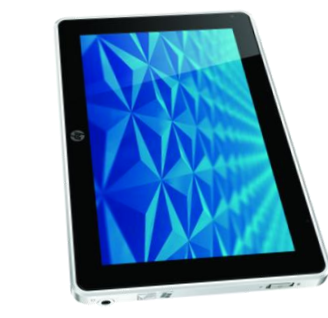

### commercially available to millions

commercially affordable for millions

### mainstream,  $df$ .:

### commercially programmable by millions

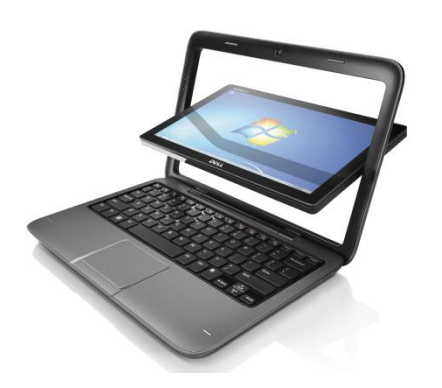

note: everything in "the mainstream" starts out in "the exotic" GUIs  $\checkmark$  objects  $\checkmark$  parallelism  $\checkmark$ 

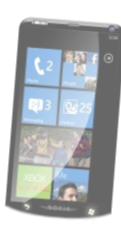

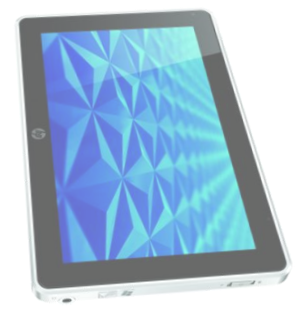

# mainstream trend

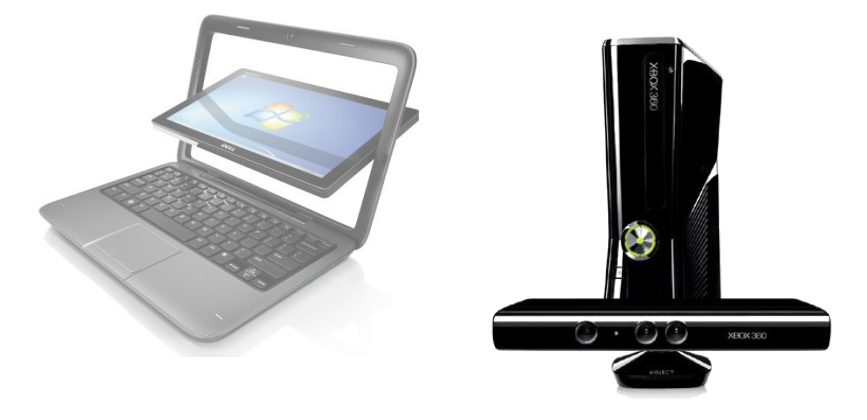

multicore CPUs

GPGPU

cloud laaS/HaaS

Heterogeneous parallel computing

## Charting the Landscape

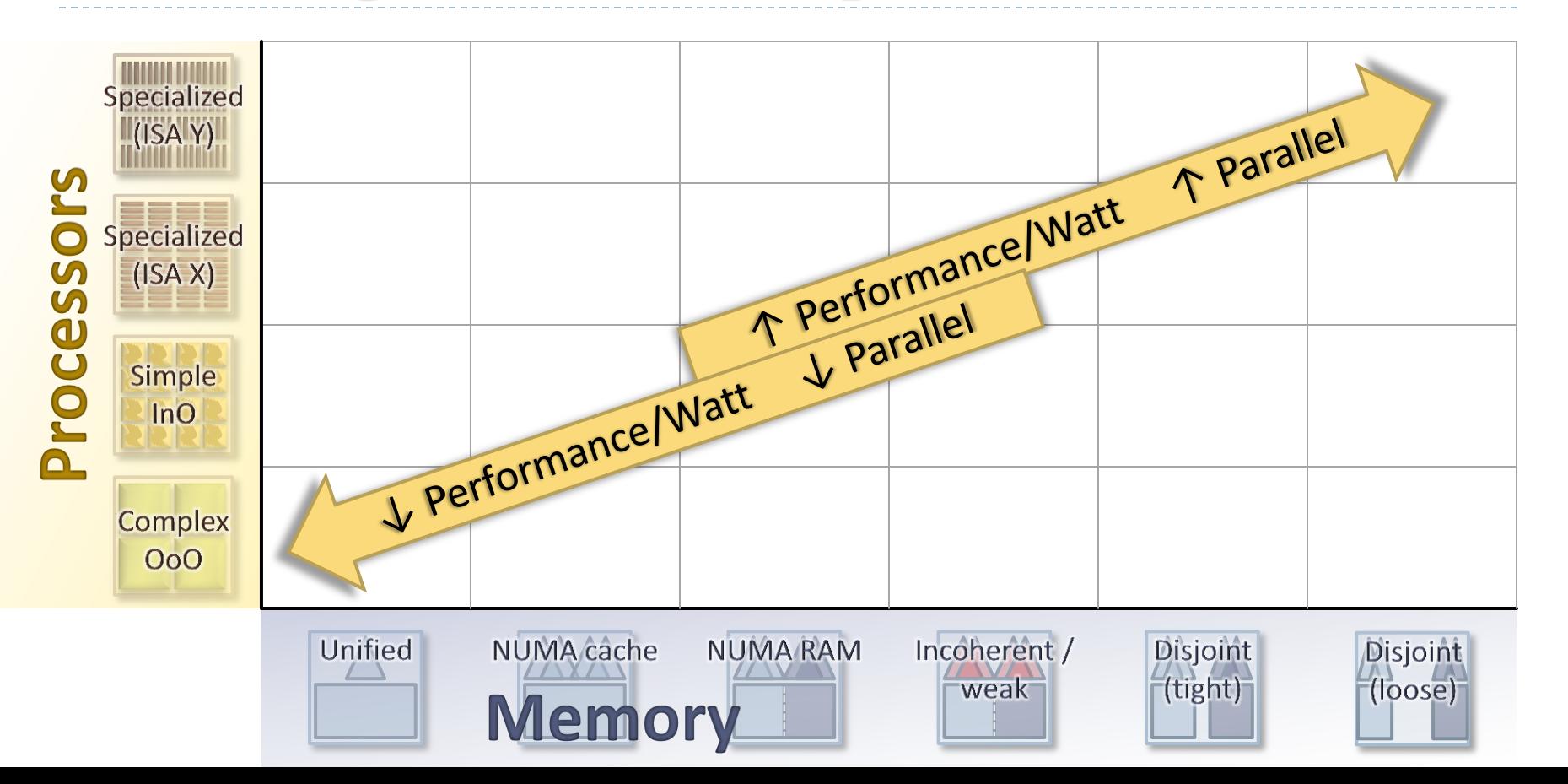

## Hardware

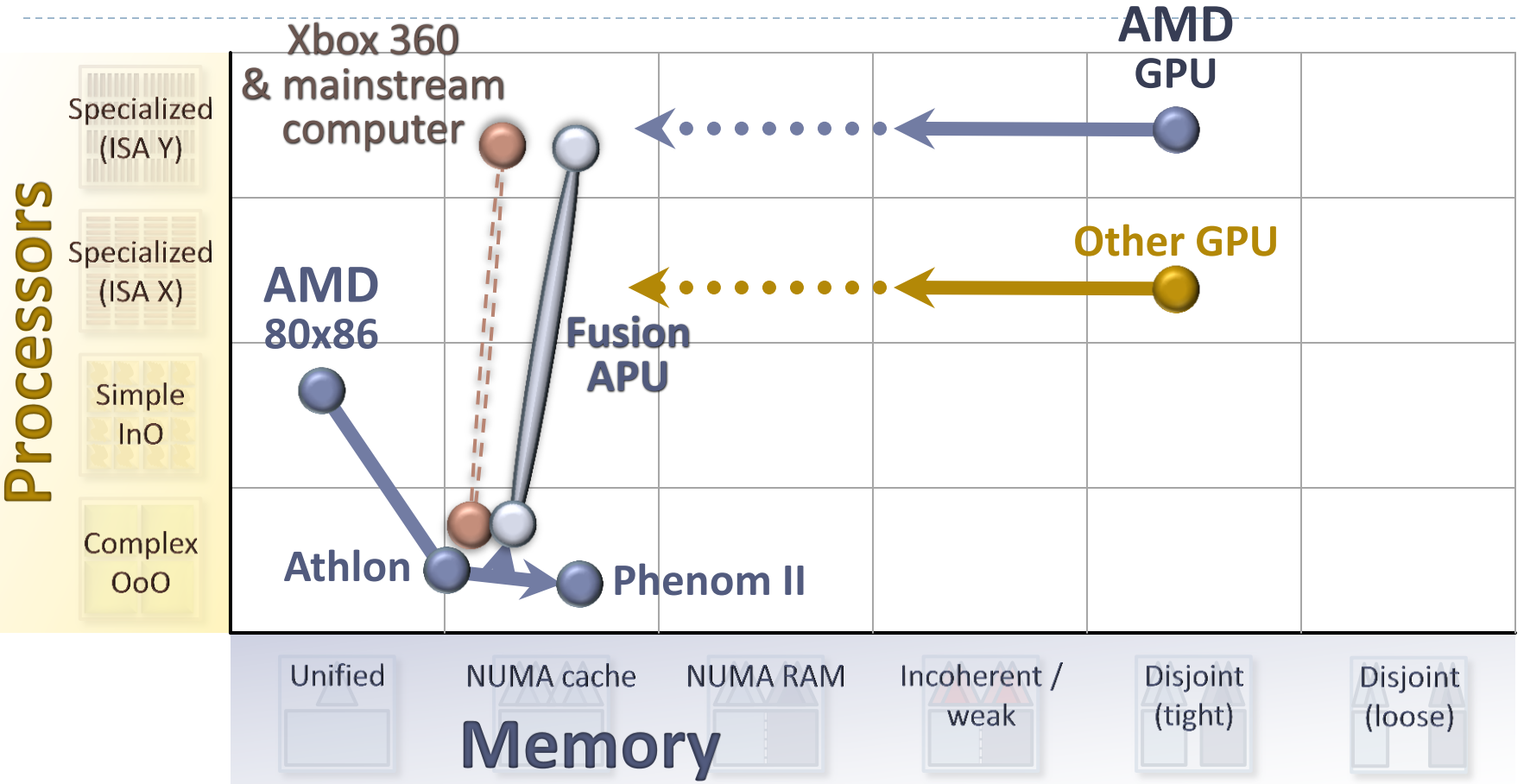

## Hardware

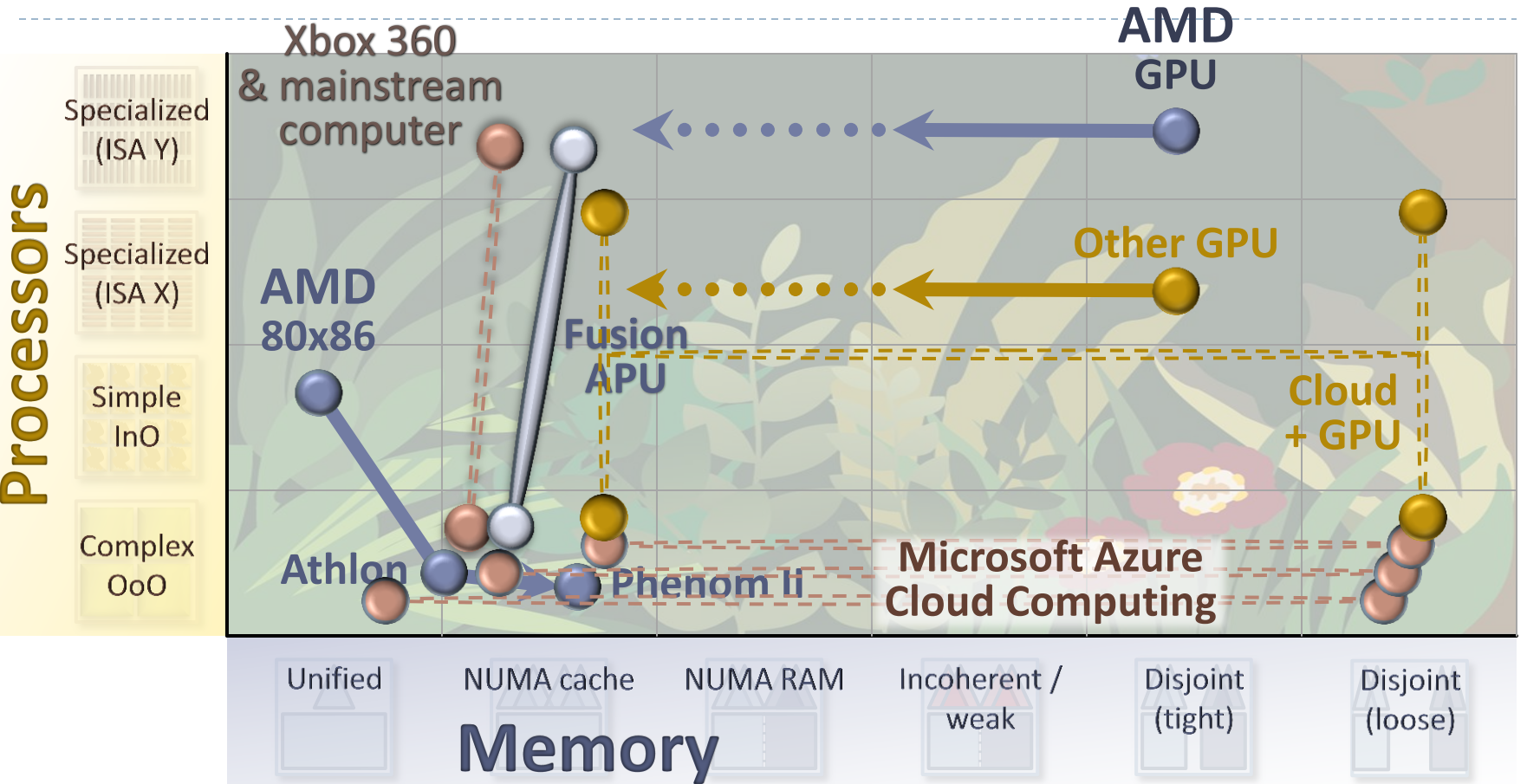

# **Hardware Evolution**

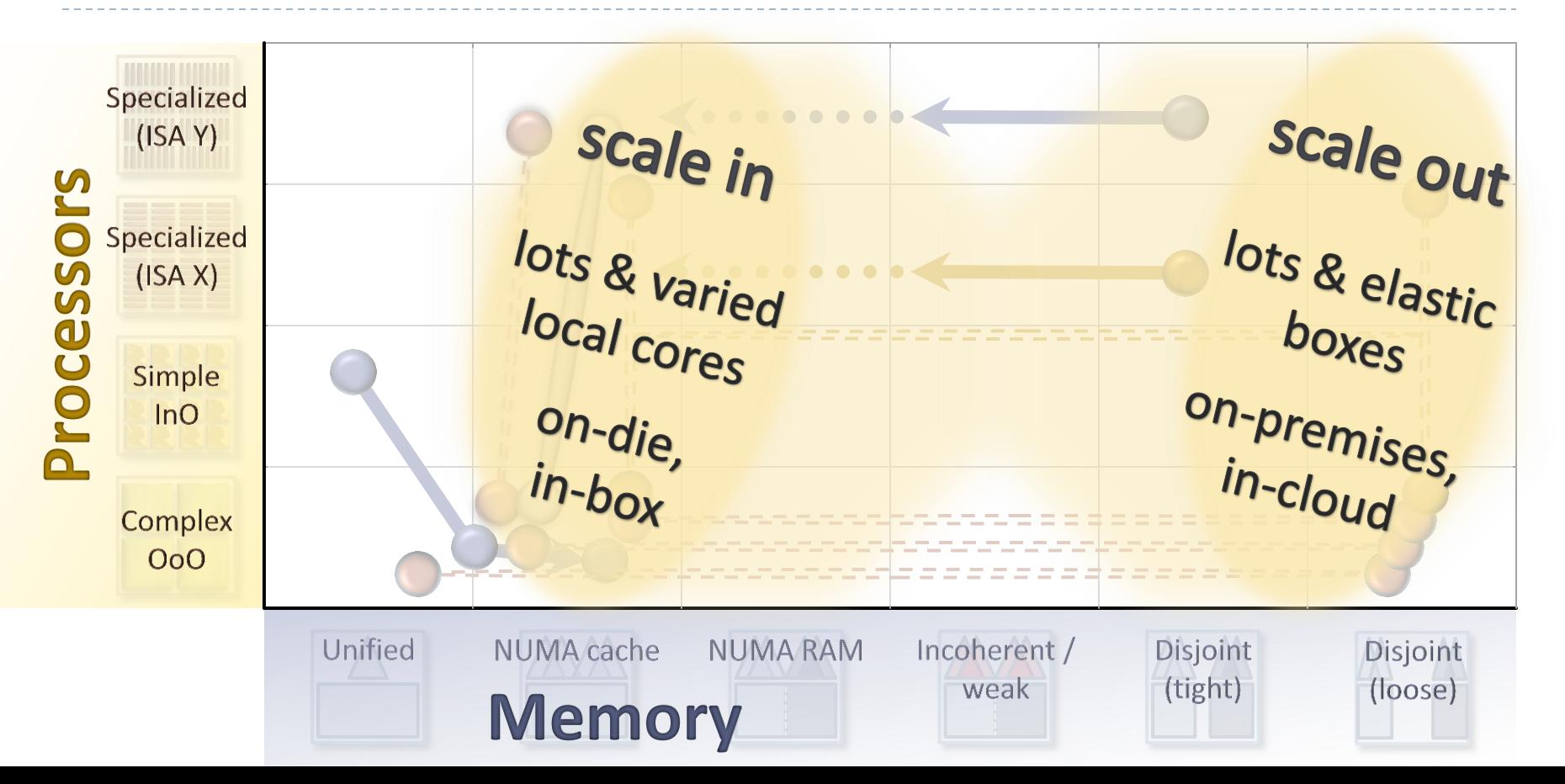

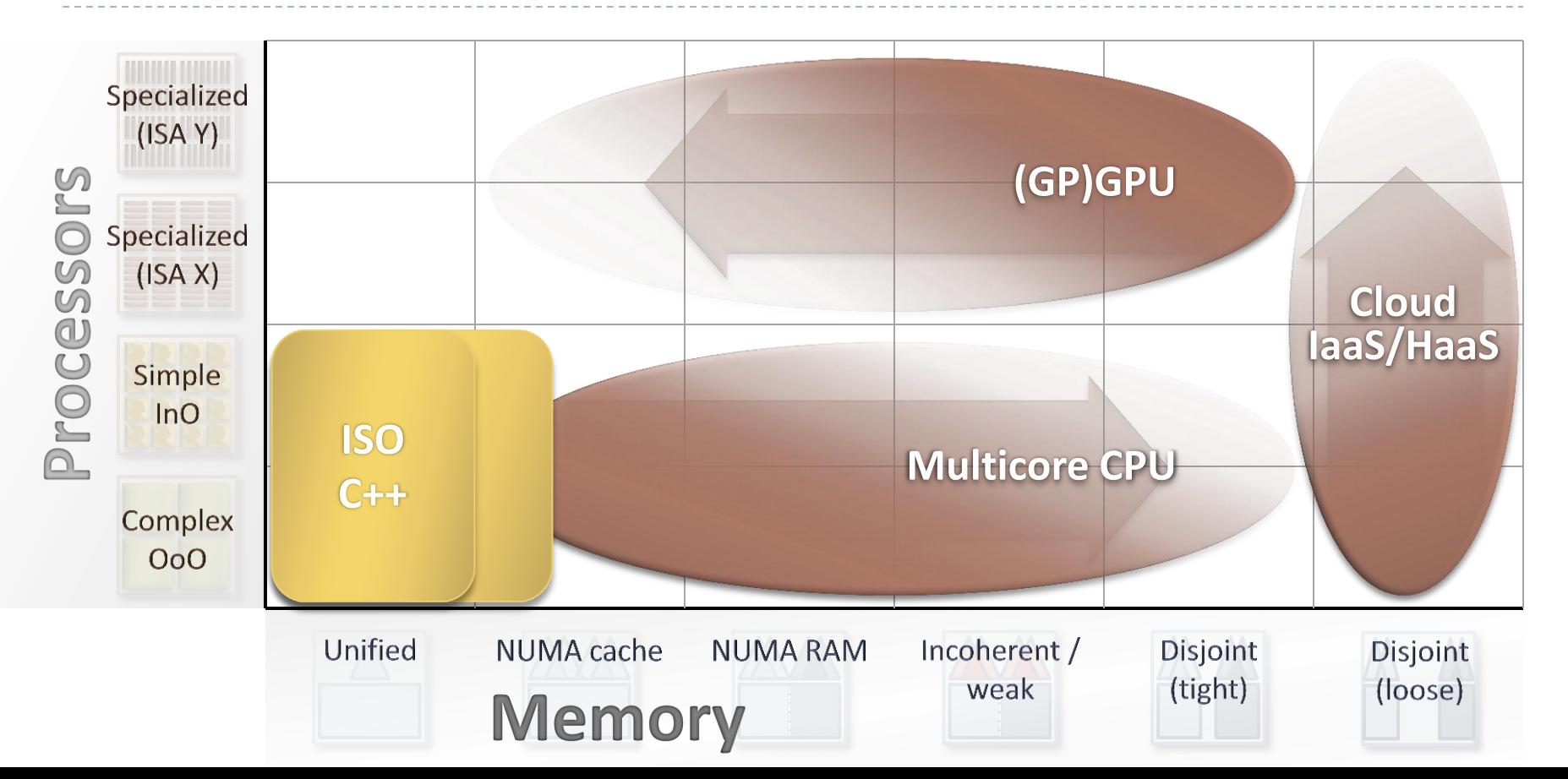

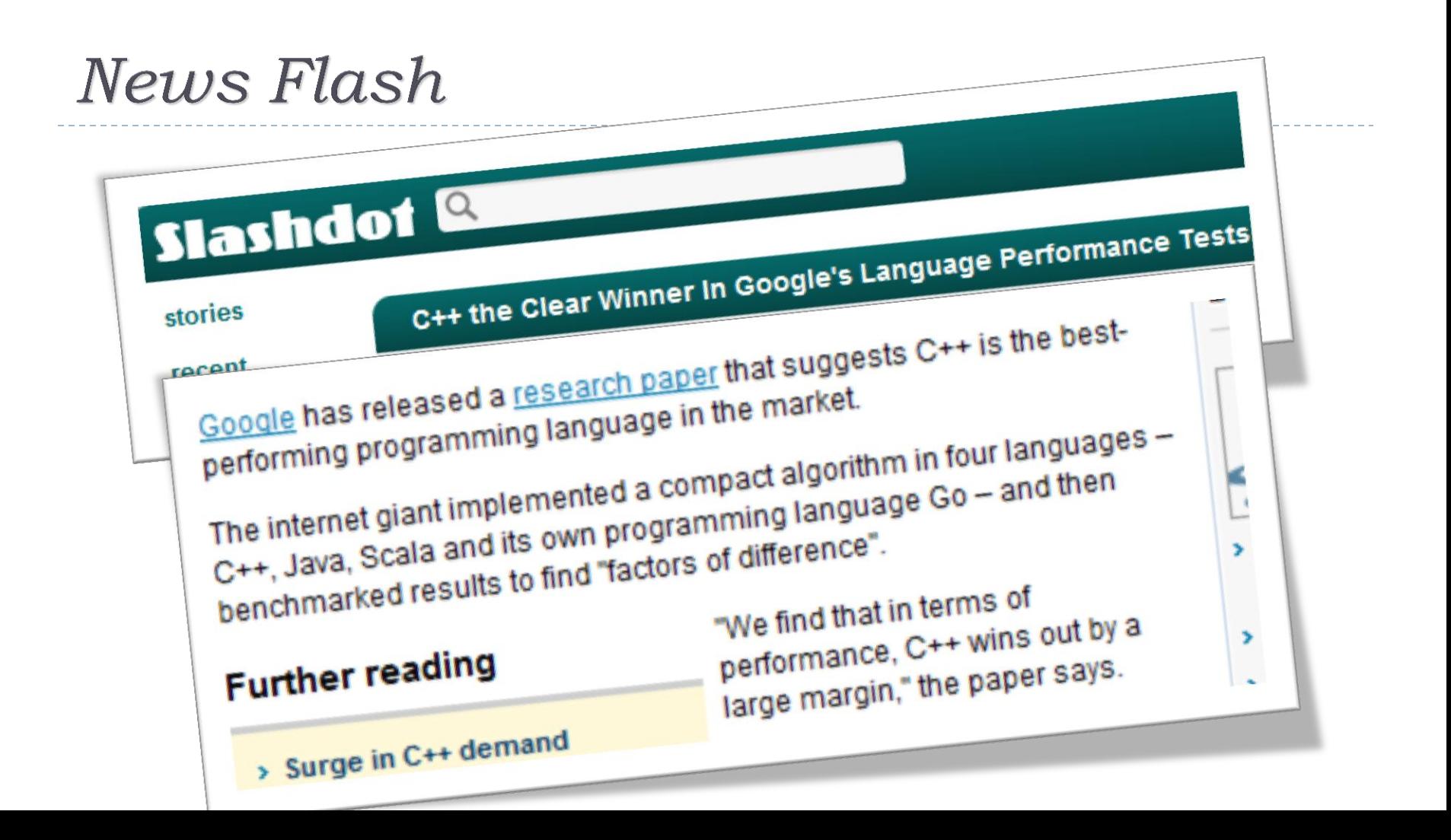

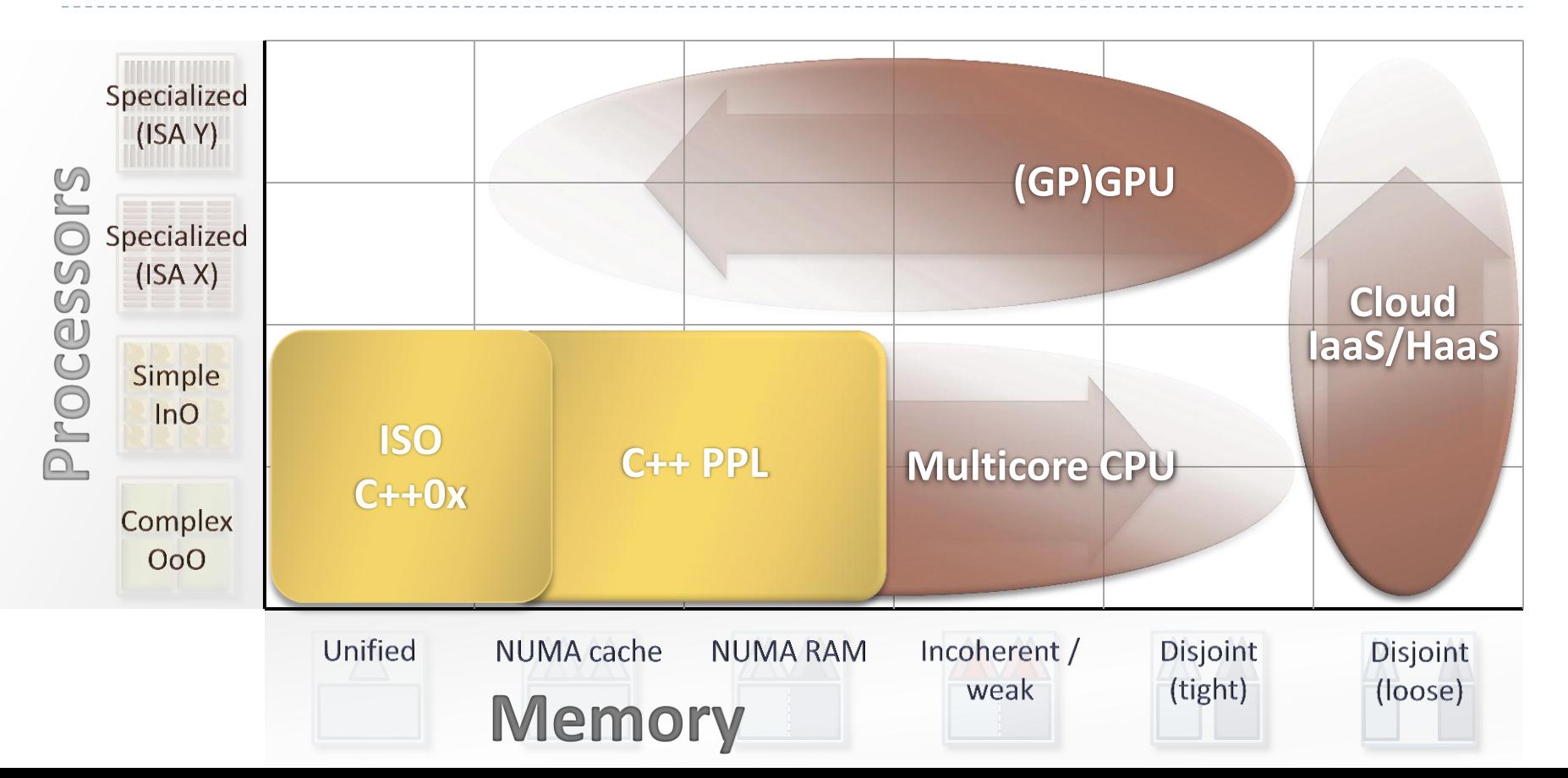

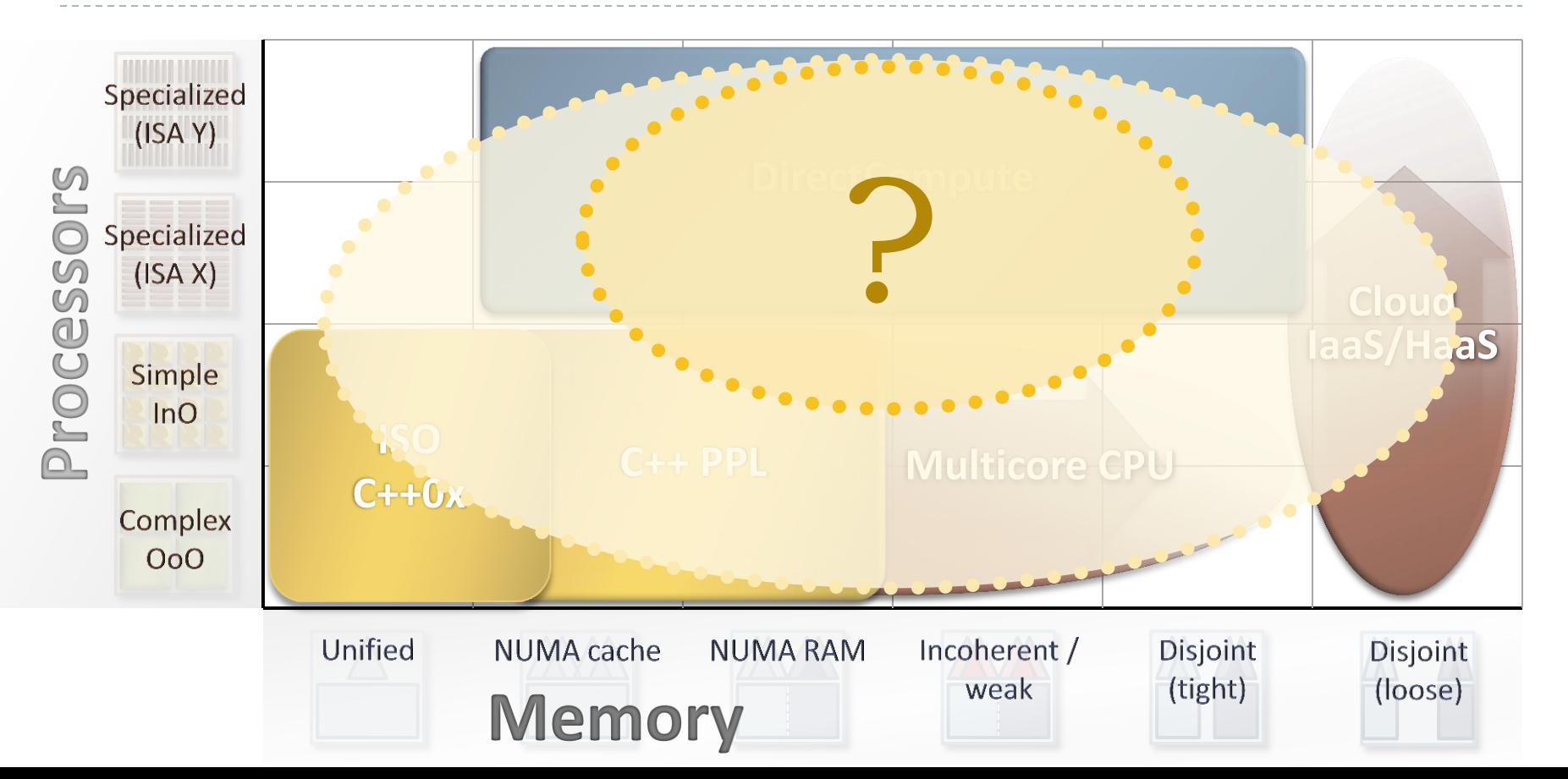

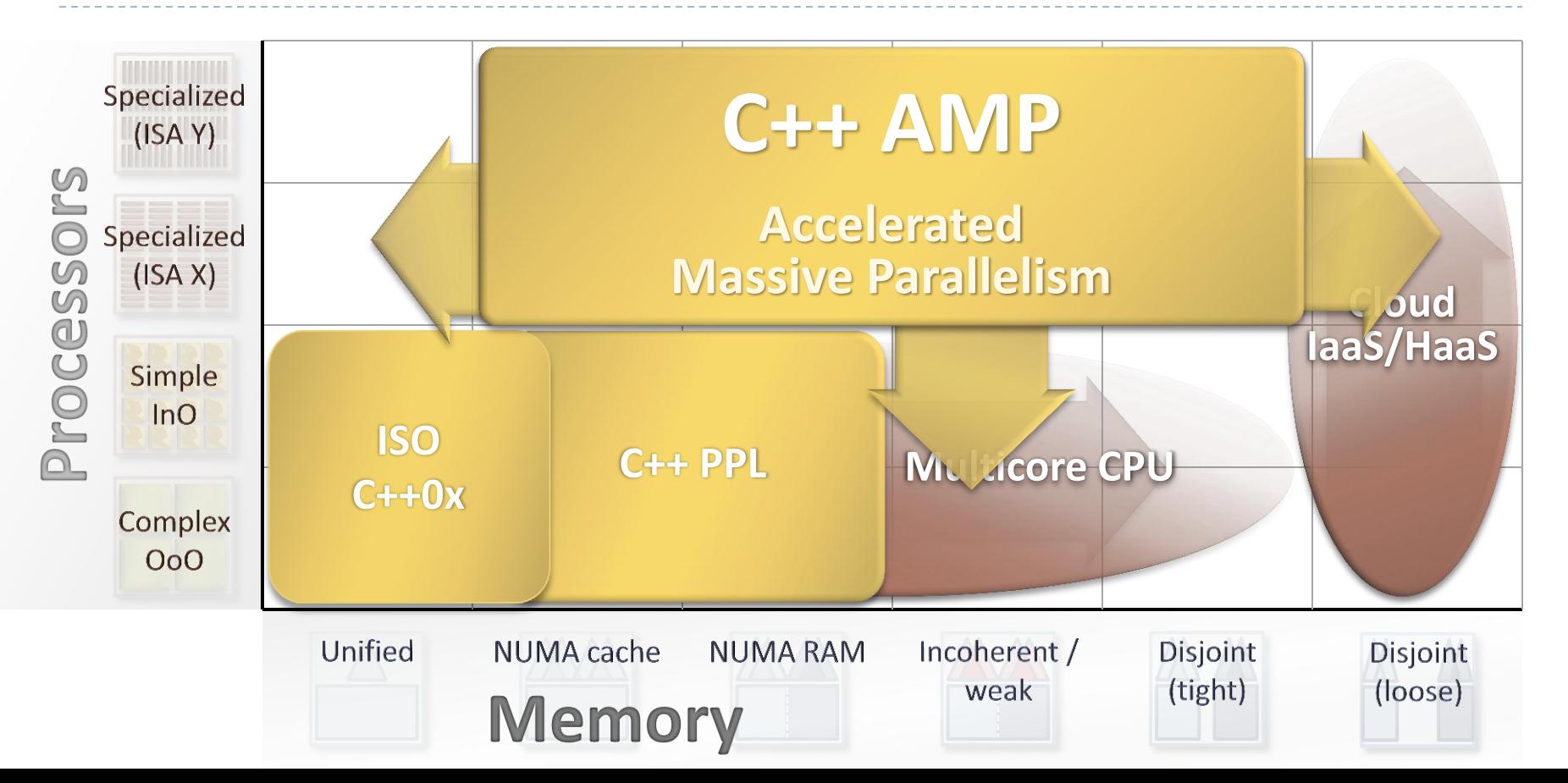

# **Matrix Multiply**

#### **Convert this (serial loop nest)**

```
void MatrixMult( float* C, const vector<float>& A, const vector<float>& B,
                  int M, int N, int W)
```

```
{
 for (int y = 0; y < M; y++)
   for (int x = 0; x < N; x++) {
     float sum = 0;
     for(int i = 0; i < W; i++)
      sum += A[y*W + i] * B[i*N + x];
     C[y*N + x] = sum; }
}
```
# Matrix Multiply

#### **Convert this (serial loop nest)**

```
woid Matrix, to this (parallel loop, CPU or GPU) and B, and B, and B, and B, and B, and B, and B, and B, and B, and B, and B, and B, and B, and B, and B, and B, and B, and B, and B, and B, and B, and B, and B, and B, and B
                             \overline{\phantom{a}}{
  for (int
for (in \frac{1}{\sqrt{2}} , \frac{1}{\sqrt{2}} , \frac{1}{\sqrt{2}} , \frac{1}{\sqrt{2}} , \frac{1}{\sqrt{2}} , \frac{1}{\sqrt{2}} , \frac{1}{\sqrt{2}}float array_view<const float,2> a(M,W,A), b(W,N,B);
for(integral integral integrals in the state of f_{\text{or}}(i) array_view<writeonly<float>,2> c(M,N,C);
sum parallel_for_each( c.grid, [=](index<2> idx) restrict(direct3d) {
C[y^*] float sum = 0;
 }
}
                 void MatrixMult( float* C, const vector<float>& A, const vector<float>& B,
                                             int M, int N, int W)
                 {
                      for(int i = 0; i < a.x; i++)
                        sum += a(idx.y, i) * b(i, idx.x);c[idx] = sum;
                    } );
                 }
```
### Demo

### Daniel Moth Program Manager **Parallel Computing Platform**

#### *EVOLUTION OF HETEROGENEOUS COMPUTING*

#### **Proprietary Drivers Era**

#### **Graphics & Proprietary Driver-based APIs**

- **-** "Adventurous" programmers
- **Exploit early programmable** "shader cores" in the GPU
- Make your program look like "graphics" to the GPU
- CUDA™, Brook+, etc

#### **Standards Drivers Era**

#### **OpenCL™, DirectCompute Driver-based APIs**

- **Expert programmers**
- C and C++ subsets
- Compute centric APIs, data types
- Multiple address spaces with explicit data movement
- Specialized work queue based structures
- Kernel mode dispatch

#### **Architected Era**

**Fusion™ System Architecture GPU Peer Processor**

- **Mainstream programmers**
- Full C++
- GPU as a co-processor
- **Unified coherent address space**
- Task parallel runtimes
- Nested Data Parallel programs
- User mode dispatch
- Pre-emption and context switching

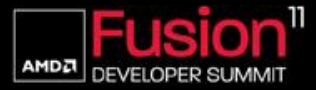

# Why  $C++$  AMP?

Unified

NUMA cache

 $\mathbb{S}$ pecialized  $($ ISAX $)$ n Proce Simple InO. Complex  $0<sub>0</sub>$ 

### $C++$ , not C

mainstream, programmable by millions

minimal, just one general language extension

**portable**, mix & match hardware from any vendor, one EXE

**general and future-proof**, designed to cover the full range of hardware heterogeneity - hardware is still in motion

Incoherent /

weak

**Disjoint** 

(tight)

Disjoint

(loose)

**NUMA RAM** 

*Single -core to multi -core*

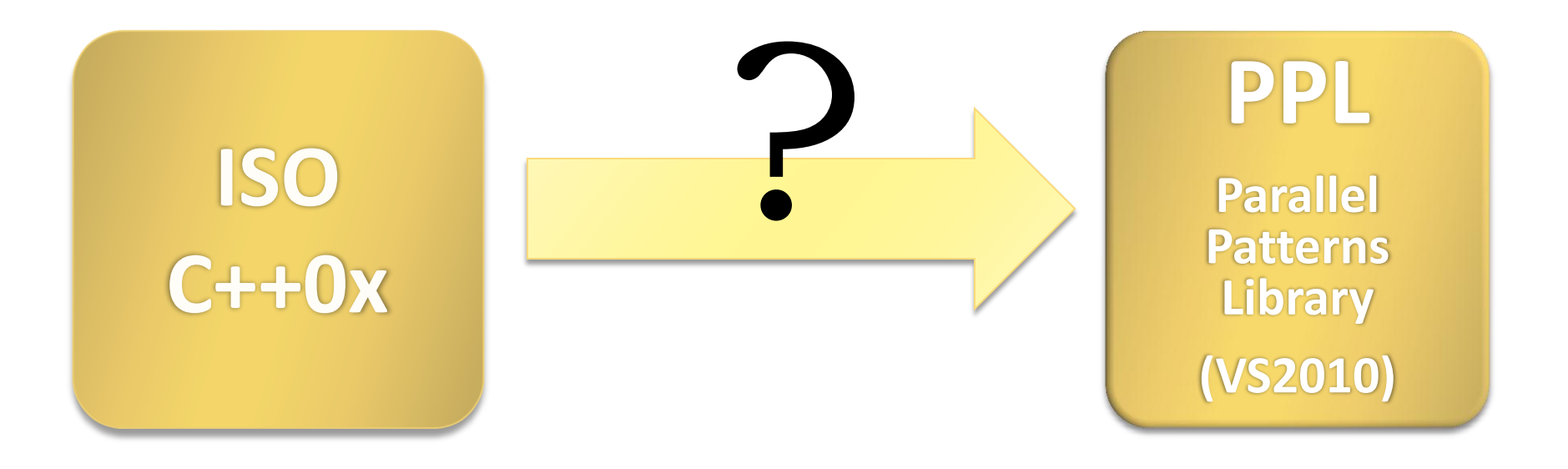

*Single-core to multi-core*

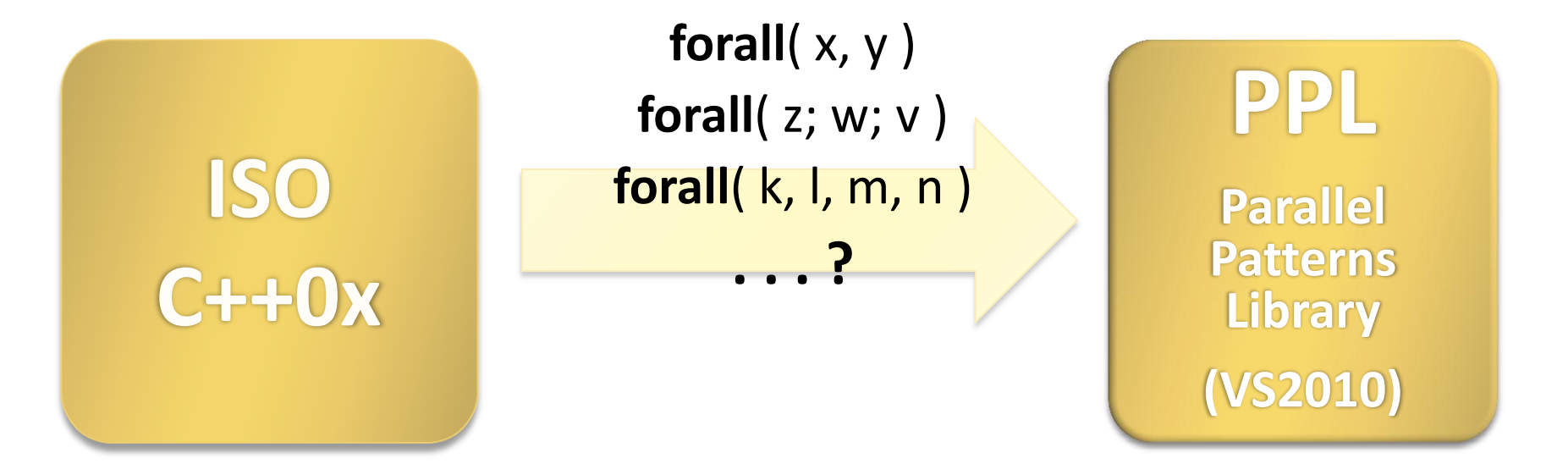

*Single-core to multi-core*

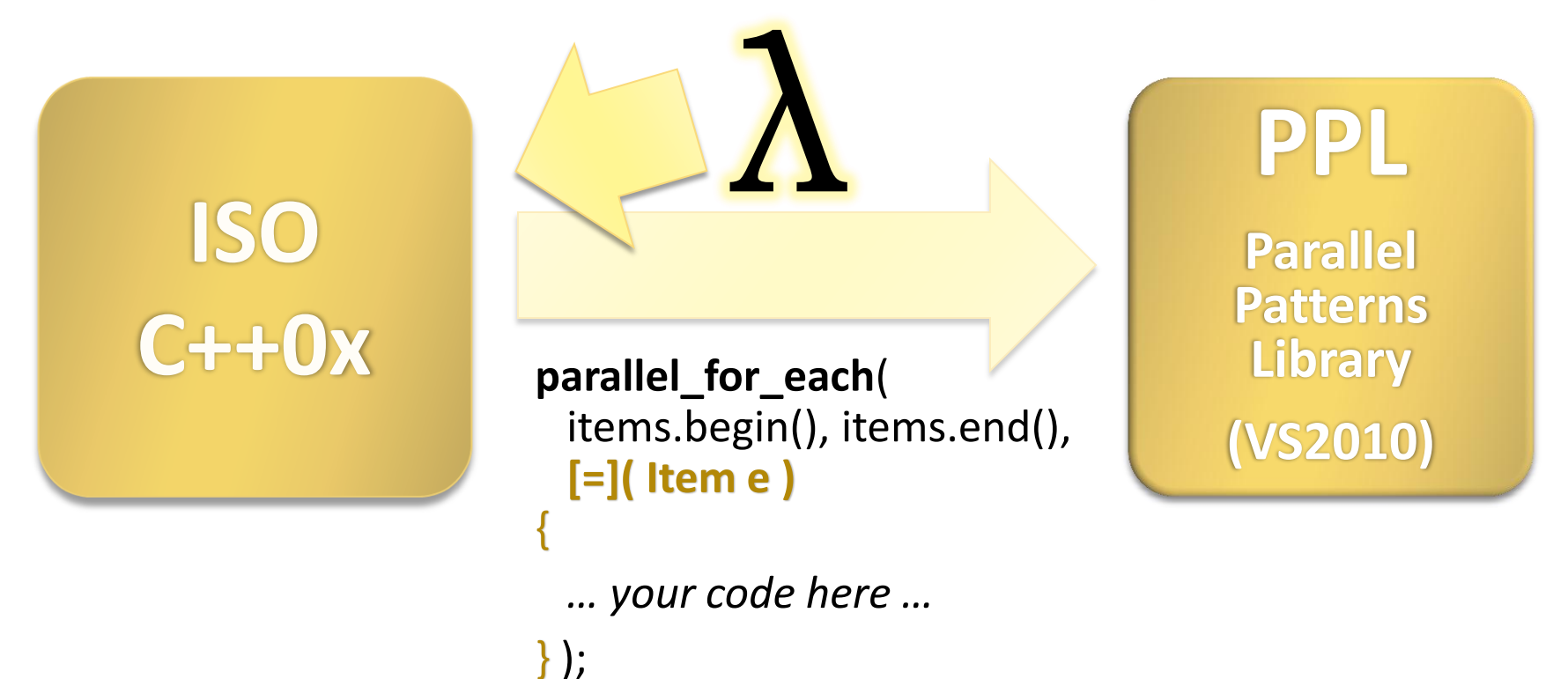

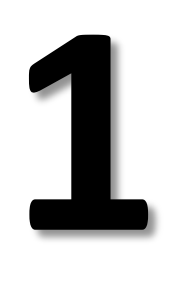

# language feature for multicore

and STL, functors, callbacks, events, ...

*Multi -core to hetero -core*

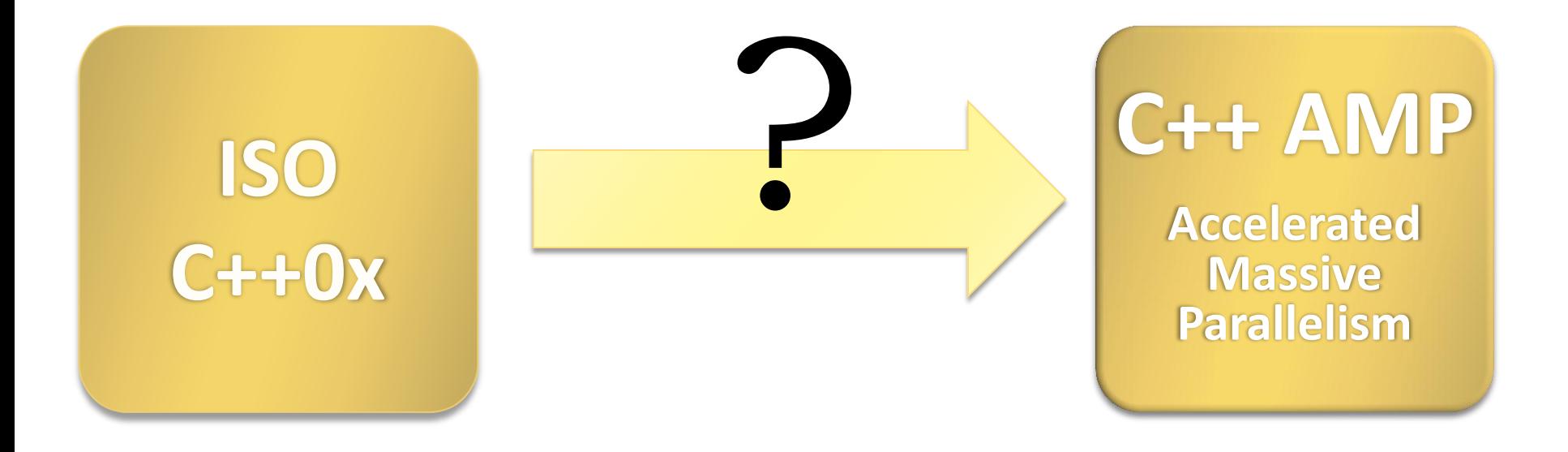

*Multi-core to hetero-core*

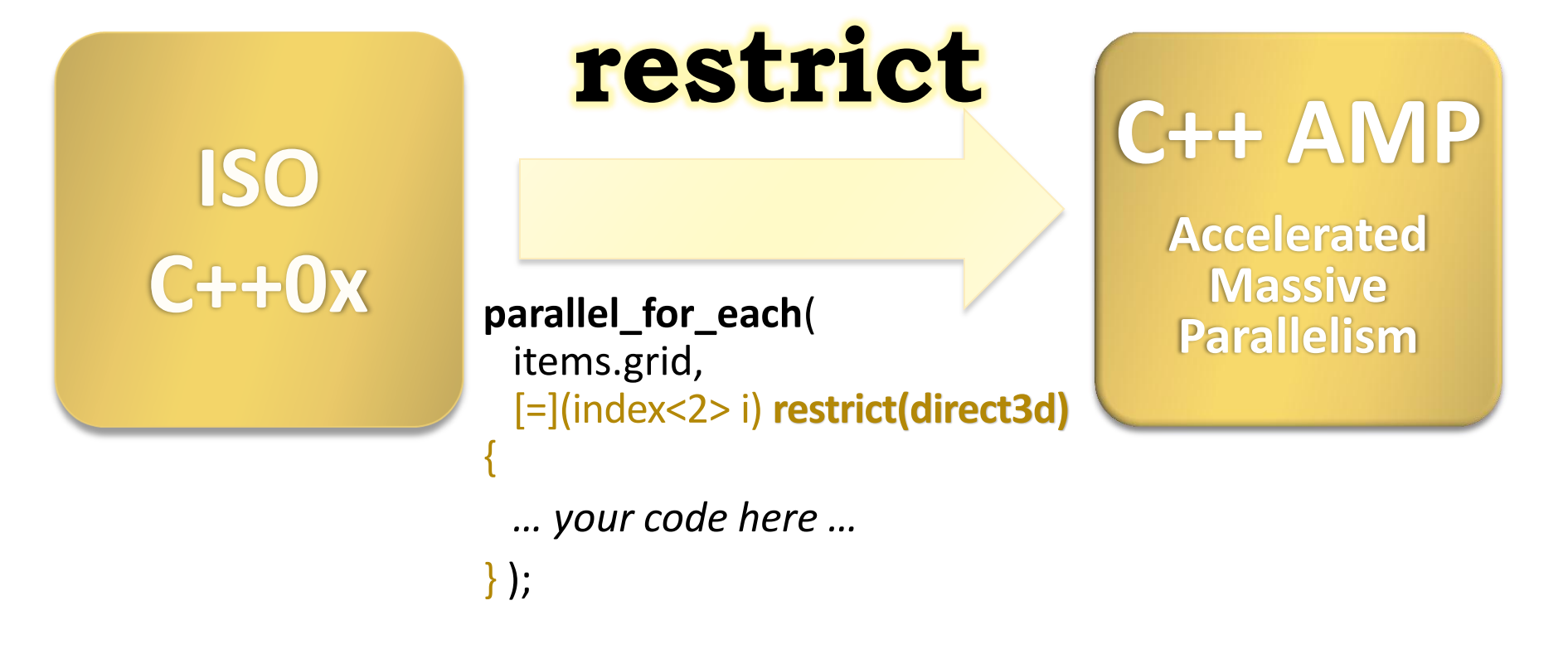

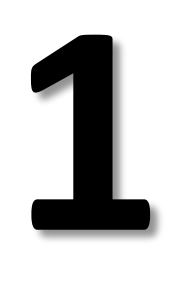

# language feature for heterogeneous cores

### C++ AMP at a Glance

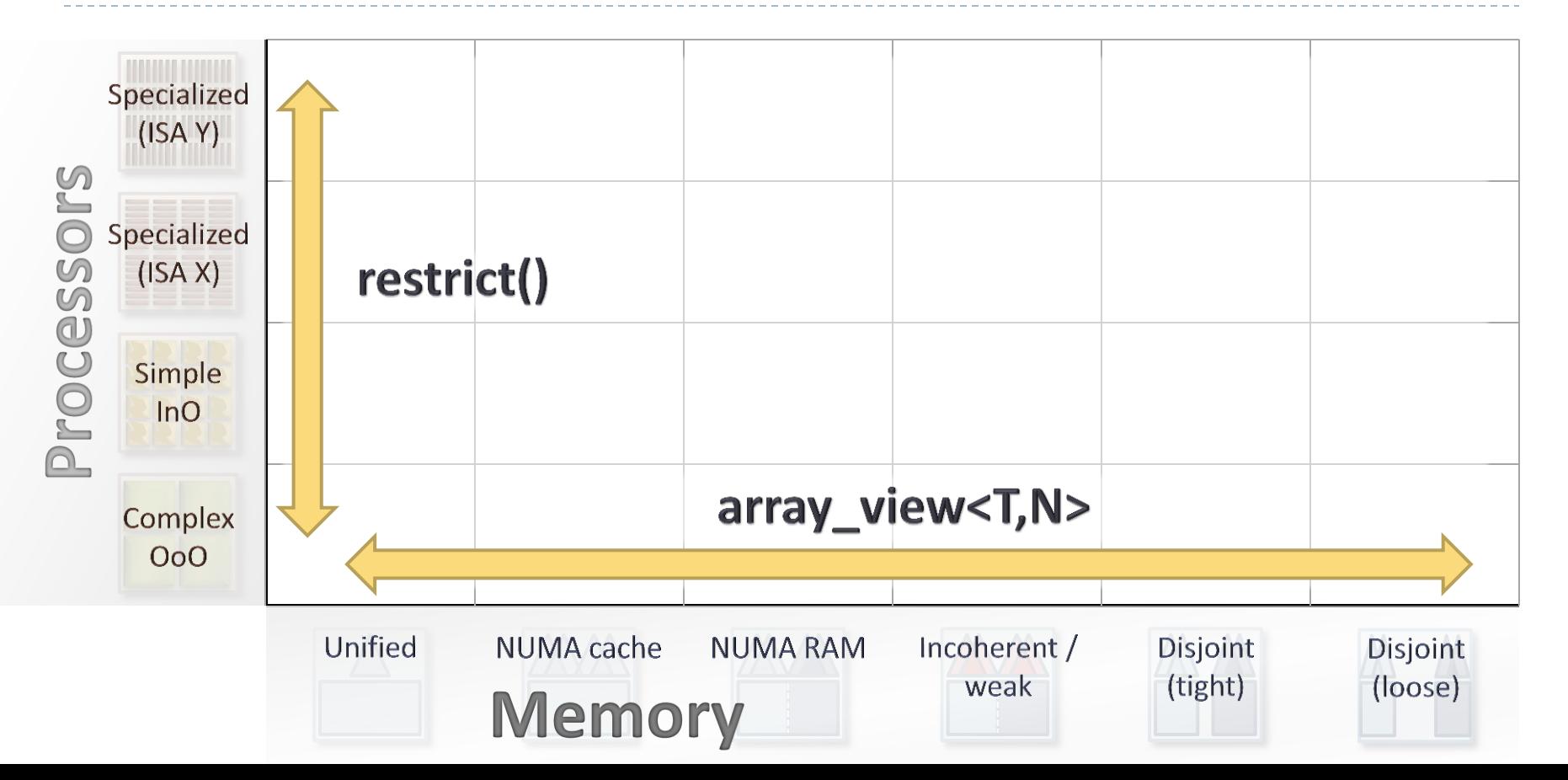

# restrict()

- **Problem:** Some cores don't support the entire C++ language.
- **Solution:** General restriction qualifiers enable expressing language subsets within the language. Direct3d math functions in the box.

#### **Example**

```
double sin( double ); \frac{1}{2} a: general code
double sin( double ) restrict(direct3d); // 1b: specific code
double cos( double ) restrict(direct3d);// 2: same code for either
parallel_for_each( c.grid, [=](index<2> idx) restrict(direct3d) {
 …
  sin( data.angle ); // ok, chooses overload based on context
  cos( data.angle ); // ok
  …
});
```
# restrict()

- $\blacktriangleright$  Initially supported restriction qualifiers:
	- **restrict(cpu)**: The implicit default.
	- **restrict(direct3d)**: Can execute on any DX11 device via DirectCompute.
		- Restrictions follow limitations of DX11 device model (e.g., no function pointers, virtual calls, goto).
- $\triangleright$  Potential future directions:
	- **restrict(pure)**: Declare and enforce a function has no side effects. Great to be able to state declaratively for parallelism.
	- ▶ General facility for language subsets, not just about compute targets.

### array\_view

- **Problem:** Memory may be flat, nonuniform, incoherent, *and/or* disjoint.
- **Solution:** Portable view that works like an N-dimensional "iterator range."
	- Future-proof: No explicit .copy()/.sync(). As needed by each actual device.

#### **Example**

```
void MatrixMult( float* C, const vector<float>& A,
                   const vector<float>& B, int M, int N, int W )
{
```

```
 array_view<const float,2> a(M,W,A), b(W,N,B); // 2D view over C array
array_view<writeonly<float>,2> c(M,N,C); // 2D view over C++ std::vector
parallel for each( c.grid, [=](index <2> idx) restrict(direct3d) {
```

```
 …
  } );
}
```
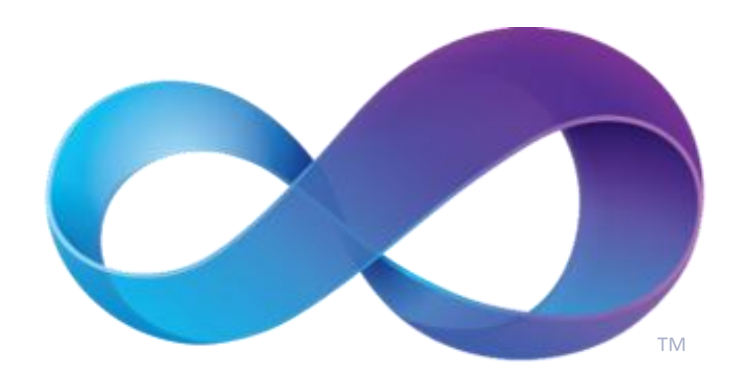

# **GPU Debugging**

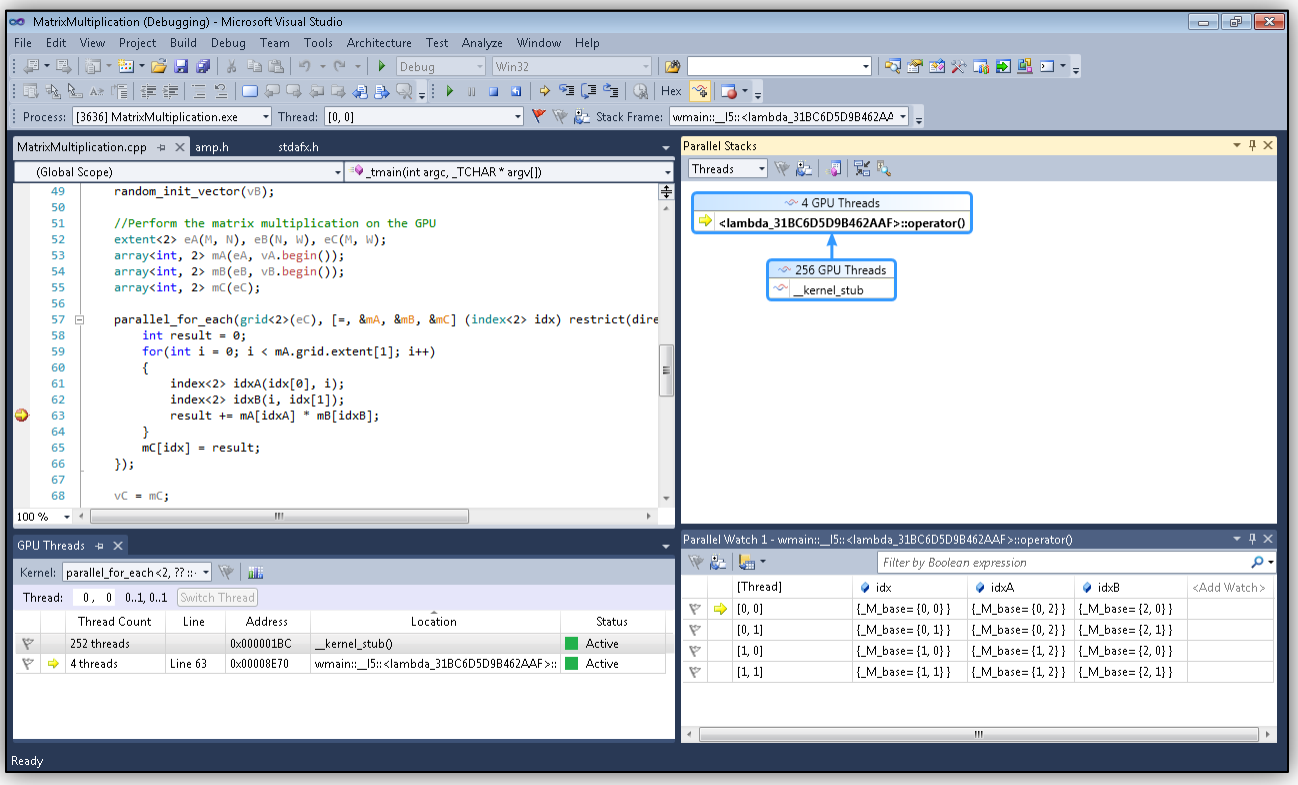

### **Bring CPU debugging experience to the GPU**

# **GPU Debugging**

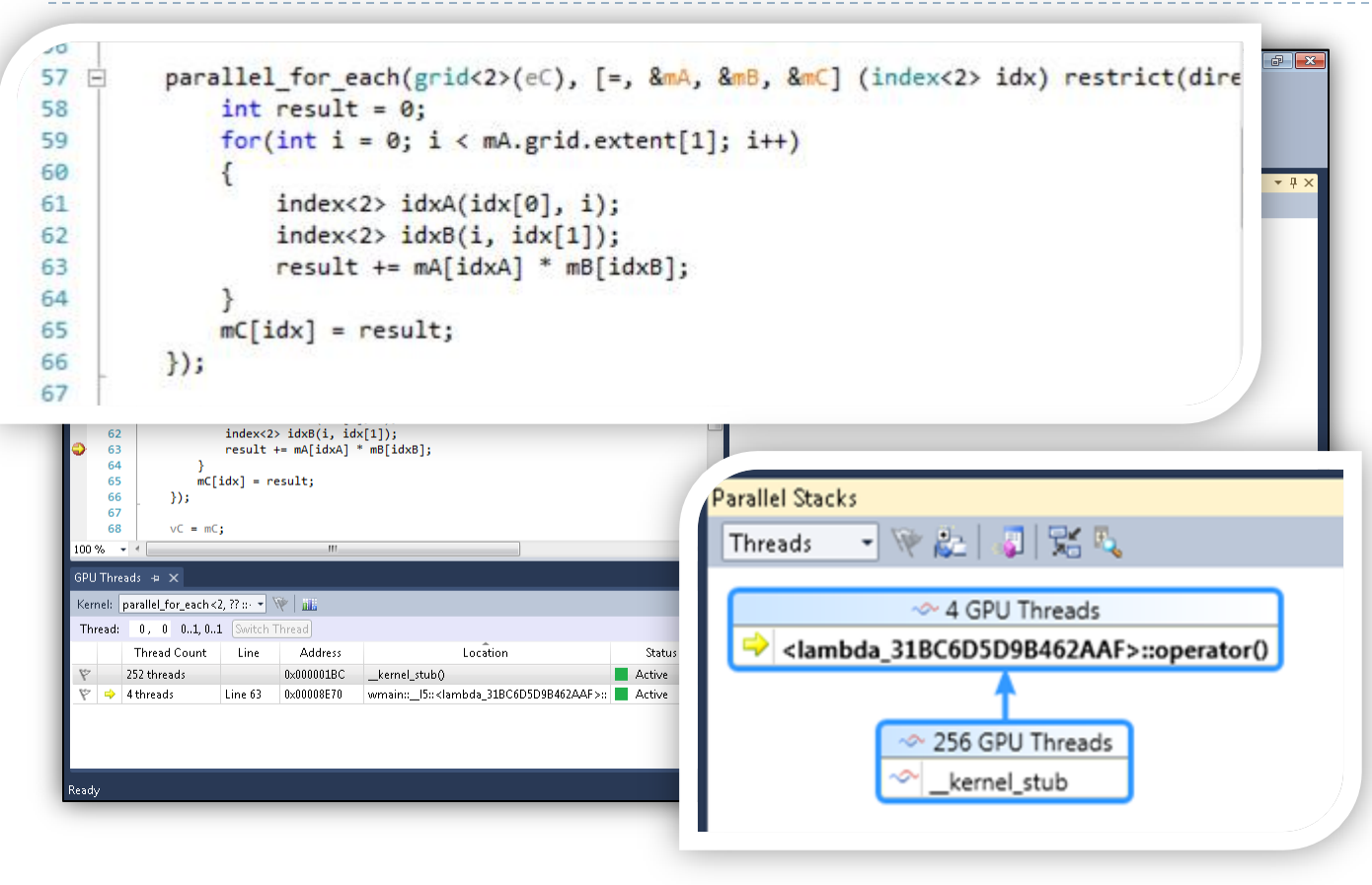

**Bring CPU debugging experience to the GPU**

# **GPU Debugging**

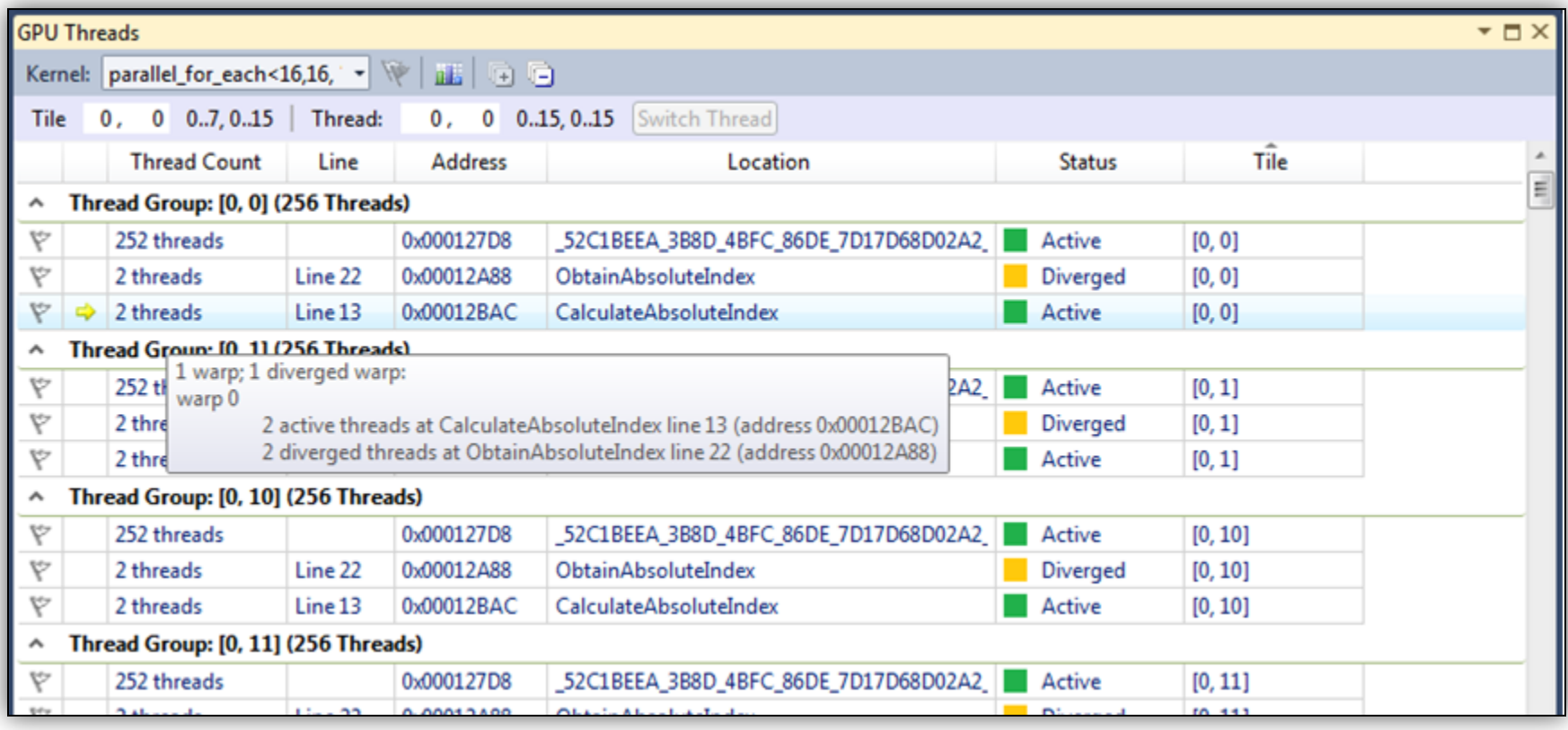

# **GPU Profiling**

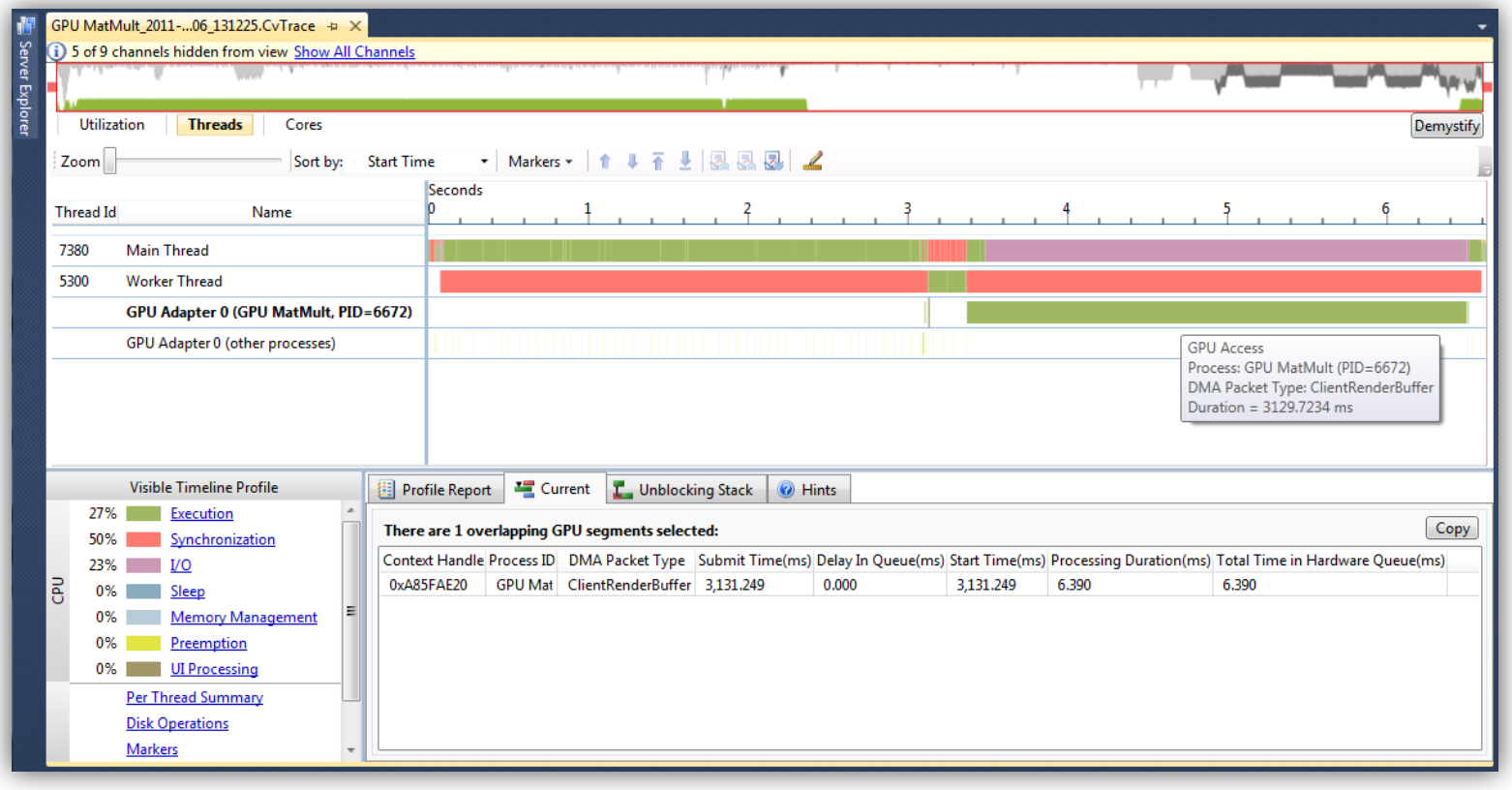

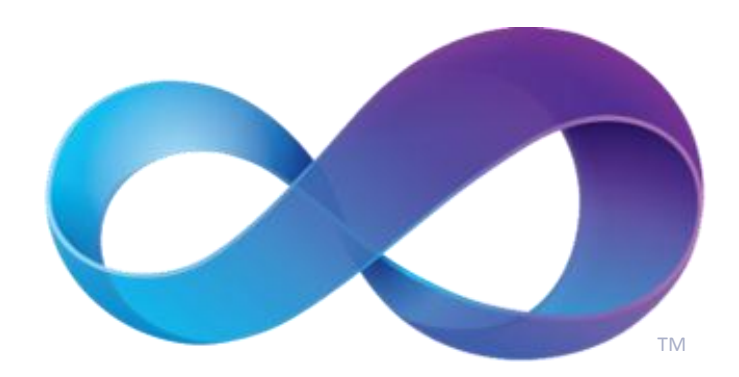

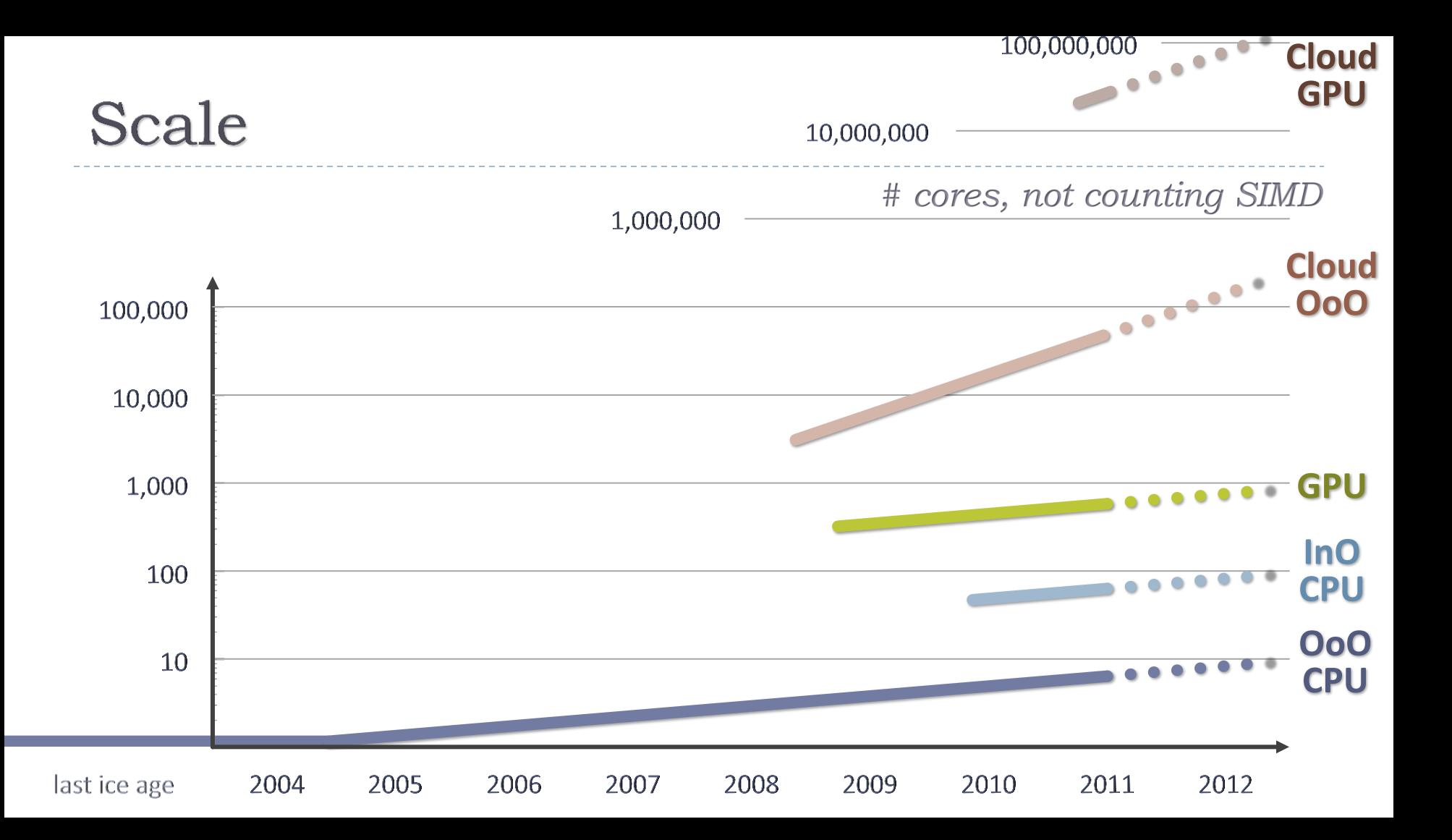

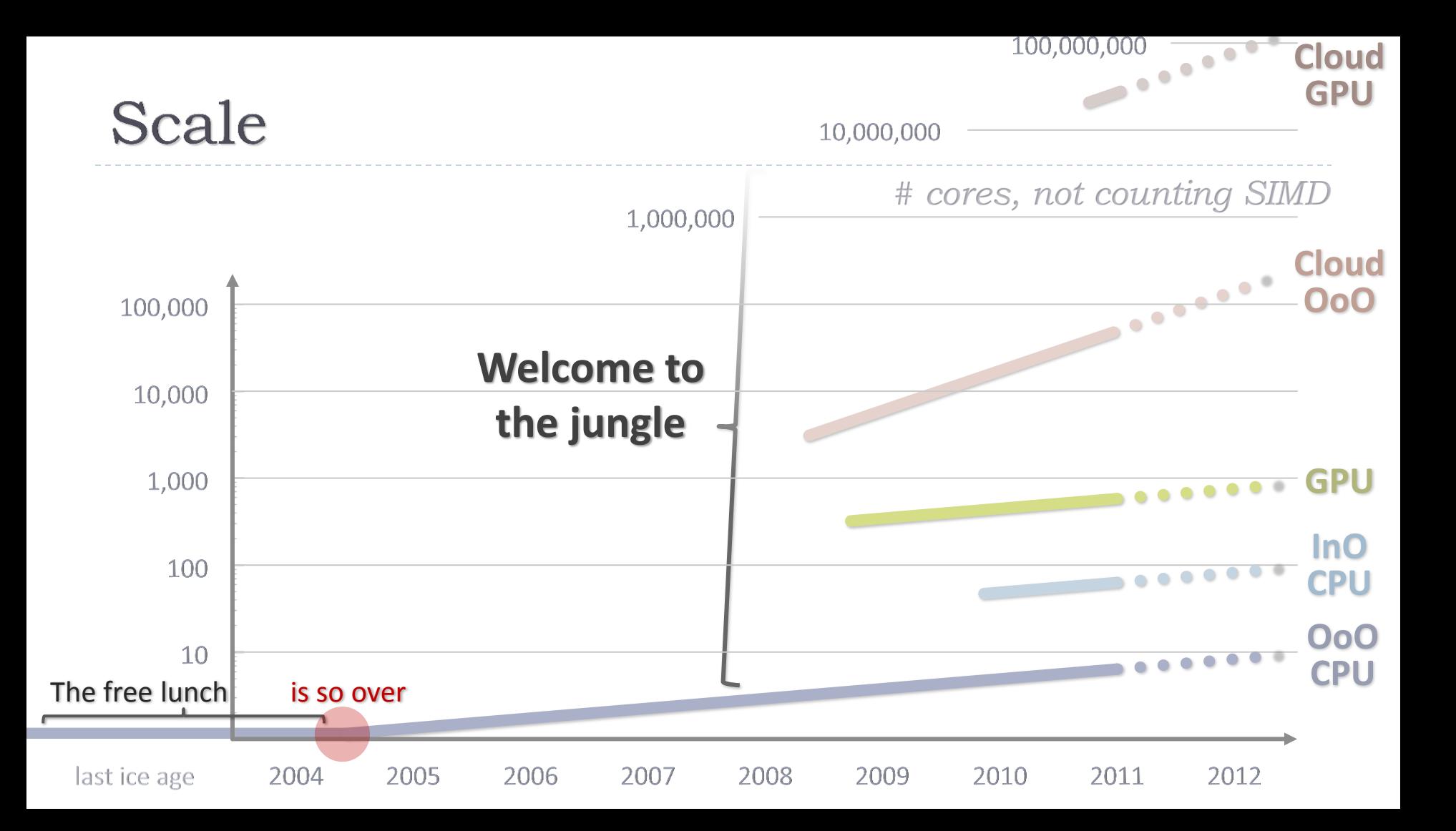

### $C++$  AMP

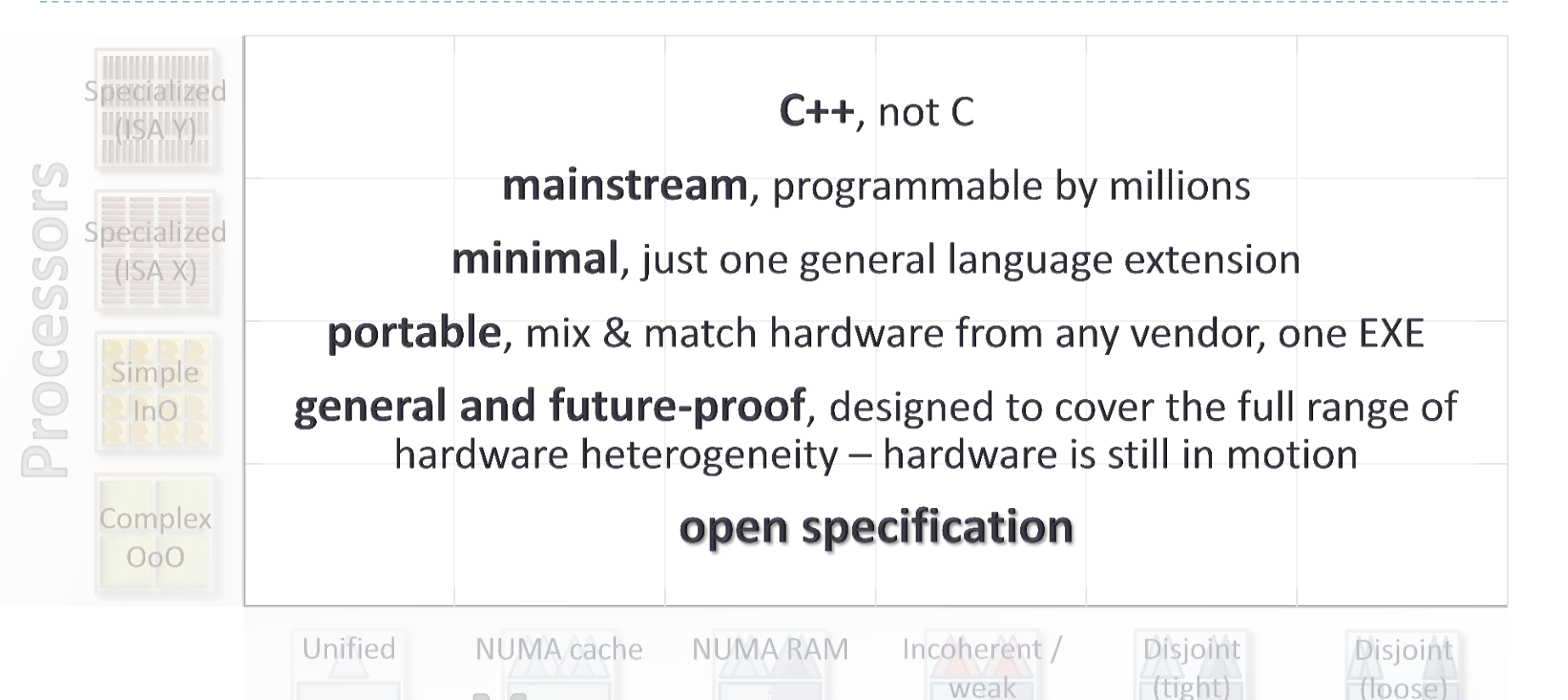

**C++ PPL**: 9:45am **C++ AMP**: 2:00pm, Room 406

### Heterogeneous Parallelism at Microsoft

Herb Sutter